#### CSE 401/M501 – Compilers

LR Parser Construction Hal Perkins Spring 2018

### Agenda

- LR(0) state construction
- FIRST, FOLLOW, and nullable
- Variations: SLR, LR(1), LALR

#### LR State Machine

- Idea: Build a DFA that recognizes handles
	- Language generated by a CFG is generally not regular, but
	- Language of handles for a CFG is regular
		- So a DFA can be used to recognize handles
	- LR Parser reduces when DFA accepts a handle

### Prefixes, Handles, &c (review)

- If *S* is the start symbol of a grammar *G*,
	- $-$  If S =>\*  $\alpha$  then  $\alpha$  is a *sentential form* of G
	- $-\gamma$  is a *viable prefix* of G if there is some derivation  $S = >^*_{rm rm} \alpha A w = >^*_{rm rm} \alpha \beta w$  and  $\gamma$  is a prefix of  $\alpha \beta$ .
	- $-$  The occurrence of  $\beta$  in  $\alpha\beta$ w is a *handle* of  $\alpha\beta$ w
- An *item* is a marked production (a . at some position in the right hand side)

– [*A* ::= . *X Y* ] [*A* ::= *X* . *Y* ] [*A* ::= *X Y* . ]

## Building the LR(0) States

- Example grammar
	- $S' ::= S \, S$  $S ::= (L)$ *S* ::= x *L* ::= *S*
	- $L := L$ , *S*
	- We add a production S' with the original start symbol followed by end of file (\$)
		- We accept if we reach the end of this production
	- Question: What language does this grammar generate?

#### Start of LR Parse

 $0. S' ::= S$ \$ 1.  $S ::= (L)$ 2.  $S ::= x$ 3.  $L ::= S$ 4.  $L ::= L, S$ 

- Initially
	- Stack is empty
	- Input is the right hand side of *S'*, i.e., *S* \$
	- Initial configuration is [*S'* ::= . *S* \$]
	- But, since position is just before *S*, we are also just before anything that can be derived from *S*

#### Initial state

 $0. S' ::= S$ \$ 1.  $S ::= (L)$ 2.  $S ::= x$ 3.  $L ::= S$ 4.  $L ::= L, S$ 

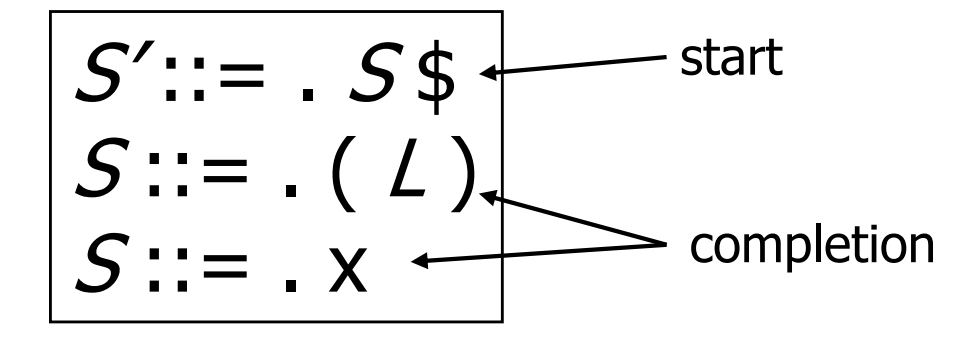

- A state is just a set of items
	- Start: an initial set of items
	- Completion (or closure): additional productions whose left hand side appears to the right of the dot in some item already in the state

## Shift Actions (1)

0. 
$$
S'::= S\$
$$
  
1.  $S::=(L)$   
2.  $S::= x$   
3.  $L::= S$   
4.  $L::= L, S$ 

$$
S':= . S $ S::= . (L) S::= . x
$$

- To shift past the x, add a new state with appropriate item(s), including their closure
	- In this case, a single item; the closure adds nothing
	- This state will lead to a reduction since no further shift is possible

# Shift Actions (2)

$$
S':= . S \
$$
\n  
\nS':= . (L)\n  
\nS::= . x\n  
\nS::= . (L)\n  
\nS::= . (L)\n  
\nS::= . (L)\n  
\nS::= . x

 $0. S' ::= S$ \$ 1.  $S ::= (L)$ 2.  $S ::= x$ 3.  $L ::= S$ 4.  $L ::= L, S$ 

- If we shift past the ( , we are at the beginning of *L*
- The closure adds all productions that start with *L*, which also requires adding all productions starting with *S*

#### Goto Actions

 $0. S' ::= S$ \$ 1.  $S ::= (L)$ 2.  $S ::= x$ 3.  $L ::= S$ 4.  $L ::= L, S$ 

$$
S':=-S\$
$$
  
S::=- (L)  
S::=- x

• Once we reduce *S*, we'll pop the rhs from the stack exposing the first state. Add a *goto* transition on *S* for this.

#### Basic Operations

• *Closure* (*S*)

– Adds all items implied by items already in *S*

- *Goto* (*I, X*)
	- *I* is a set of items
	- *X* is a grammar symbol (terminal or non-terminal)
	- *Goto* moves the dot past the symbol *X* in all appropriate items in set *I*

### Closure Algorithm

• *Closure* (*S*) =

repeat

for any item  $[A ::= \alpha \cdot B \beta]$  in S for all productions B ::=  $\gamma$ add  $[B ::= . \gamma]$  to S until *S* does not change return *S*

• Classic example of a fixed-point algorithm

### Goto Algorithm

• *Goto* (*I, X*) =

set *new* to the empty set for each item  $[A ::= \alpha \cdot X \beta]$  in *I* add  $[A ::= \alpha X \cdot \beta]$  to *new* return *Closure* (*new*)

• This may create a new state, or may return an existing one

## LR(0) Construction

- First, augment the grammar with an extra start production *S'* ::= *S* \$
- Let *T* be the set of states
- Let *E* be the set of edges
- Initialize *T* to *Closure* ( [*S'* ::= . *S* \$] )
- Initialize *E* to empty

## LR(0) Construction Algorithm

repeat for each state *I* in *T* for each item  $[A ::= \alpha \cdot X \beta]$  in *I* Let *new* be *Goto*( *I*, *X* ) Add *new* to *T* if not present Add *I*  $\rightarrow$  *new* to *E* if not present until *E* and *T* do not change in this iteration

• Footnote: For symbol \$, we don't compute goto(*I*, \$); instead, we make this an *accept* action.

#### Example: States for

0.  $S' ::= S$ \$ 1.  $S ::= (L)$ 2.  $S ::= x$ 3.  $L ::= S$ 4.  $L ::= L, S$ 

### Building the Parse Tables (1)

- For each edge  $I \longrightarrow J$ 
	- if X is a terminal, put s*j* in column X, row *I* of the action table (shift to state *j*)
	- If X is a non-terminal, put g*j* in column X, row *I* of the goto table

## Building the Parse Tables (2)

- For each state *I* containing an item [*S'* ::= *S* . \$], put *accept* in column \$ of row *I*
- Finally, for any state containing  $[A ::= \gamma]$  put action rn (reduce) in every column of row *I* in the table, where *n* is the *production* number

#### Example: Tables for

0.  $S' ::= S$ \$ 1.  $S ::= (L)$ 2.  $S ::= x$ 3.  $L ::= S$ 4.  $L ::= L, S$ 

#### Where Do We Stand?

- We have built the LR(0) state machine and parser tables
	- No lookahead yet
	- Different variations of LR parsers add lookahead information, but basic idea of states, closures, and edges remains the same
- A grammar is LR(0) if its LR(0) state machine (equiv. parser tables) has no shift-reduce or reduce-reduce conflicts.

### A Grammar that is not LR(0)

- Build the state machine and parse tables for a simple expression grammar
	- $S := E S$  $E := T + E$  $E ::= T$ *T* ::= x

### LR(0) Parser for

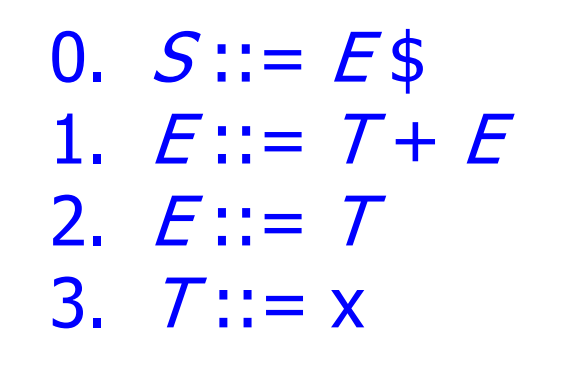

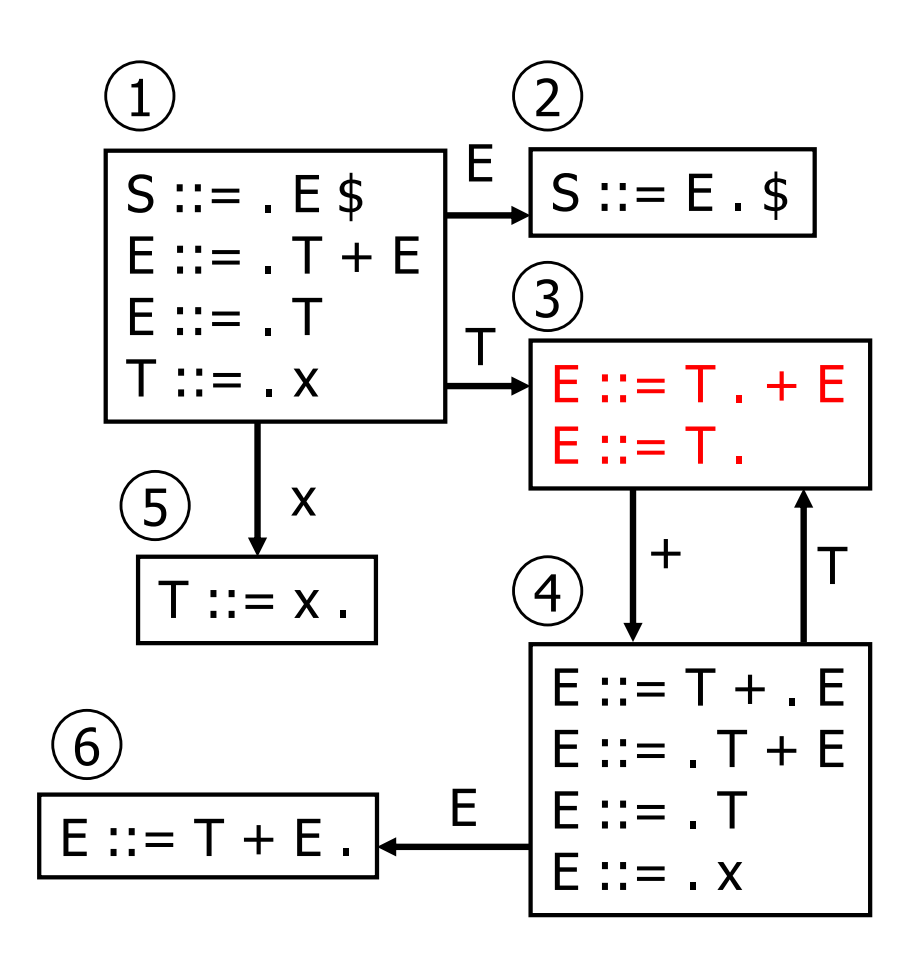

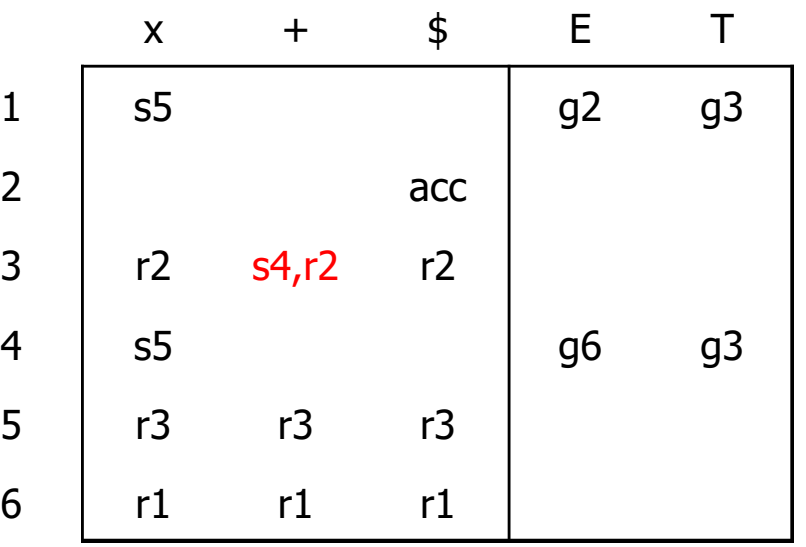

- State 3 is has two possible actions on +
	- **shift 4, or reduce 2**
- $\blacksquare$   $\therefore$  Grammar is not LR(0)

#### How can we solve conflicts like this?

- Idea: look at the next symbol after the handle before deciding whether to reduce
- Easiest: SLR Simple LR. Reduce only if next input terminal symbol could follow resulting nonterminal
- More complex: LR and LALR. Store lookahead symbols in items to keep track of what can follow a *particular instance* of a reduction
	- LALR used by YACC/Bison/CUP; we won't examine in detail

#### SLR Parsers

- Idea: Use information about what can follow a nonterminal to decide if we should perform a reduction; don't reduce if the next input symbol can't follow the resulting non-terminal
- We need to be able to compute FOLLOW(*A*) the set of symbols that can follow *A* in any possible derivation
	- i.e., t is in FOLLOW(A) if any derivation contains At
	- $-$  To compute this, we need to compute FIRST( $\gamma$ ) for strings  $\gamma$ that can follow *A*

## Calculating  $FIRST(\gamma)$

- Sounds easy... If  $\gamma = X Y Z$ , then FIRST( $\gamma$ ) is FIRST(*X*), right?
	- But what if we have the rule *X* ::= ε?
	- $-$  In that case, FIRST( $\gamma$ ) includes anything that can follow *X,* i.e. FOLLOW(*X*), which includes FIRST(*Y*) and, if *Y* can derive ε, FIRST(*Z*), and if *Z* can derive ε, …
	- So computing FIRST and FOLLOW involves knowing FIRST and FOLLOW for other symbols, as well as which ones can derive ε.

### FIRST, FOLLOW, and nullable

- nullable(*X*) is true if *X* can derive the empty string
- Given a string  $\gamma$  of terminals and non-terminals, FIRST( $\gamma$ ) is the set of terminals that can begin strings derived from  $\gamma$ 
	- For SLR we only need this for single terminal or nonterminal symbols, not arbitrary strings  $\gamma$
- FOLLOW(*X*) is the set of terminals that can immediately follow *X* in some derivation
- All three of these are computed together

### Computing FIRST, FOLLOW, and nullable (1)

• Initialization

set FIRST and FOLLOW to be empty sets set nullable to false for all non-terminals set FIRST[a] to a for all terminal symbols a

- Repeatedly apply four simple observations to update these sets
	- Stop when there are no further changes
	- Another fixed-point algorithm

### Computing FIRST, FOLLOW, and nullable (2)

repeat for each production  $X := Y_1 Y_2 ... Y_k$ if  $Y_1$  ...  $Y_k$  are all nullable (or if  $k = 0$ ) set nullable[*X*] = true for each *i* from 1 to k and each *j* from *i* +1 to *k* if  $Y_1$  ...  $Y_{i-1}$  are all nullable (or if  $i = 1$ ) add FIRST[*Y*i ] to FIRST[*X*] if  $Y_{i+1}$  ...  $Y_k$  are all nullable (or if  $i = k$ ) add FOLLOW[*X*] to FOLLOW[*Y*<sup>i</sup> ] if  $Y_{i+1}$  ...  $Y_{i-1}$  are all nullable (or if  $i+1=j$ ) add FIRST[*Y*<sup>j</sup> ] to FOLLOW[*Y*<sup>i</sup> ] Until FIRST, FOLLOW, and nullable do not change

#### Example

• Grammar

*Z* ::= d *Z* ::= *X Y Z Y* ::= ε *Y* ::= c *X* ::= *Y X* ::= a

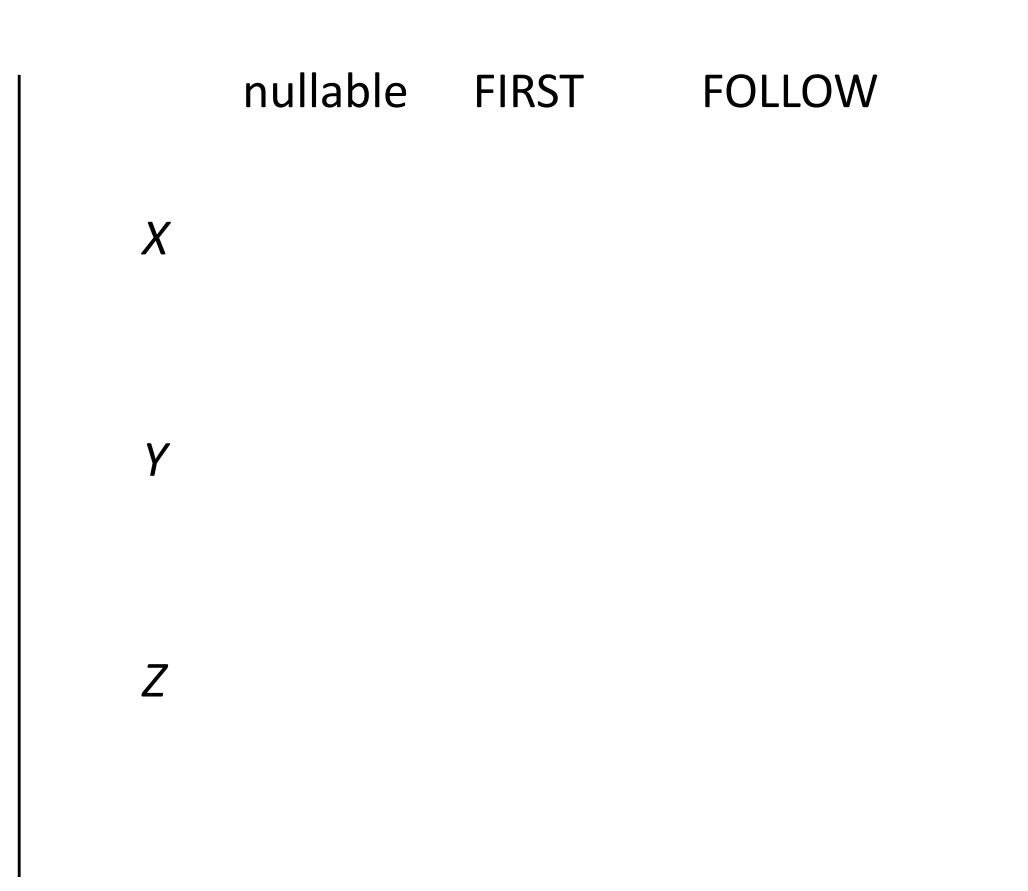

## LR(0) Reduce Actions (review)

- In a LR(0) parser, if a state contains a reduction, it is unconditional regardless of the next input symbol
- Algorithm:

```
Initialize R to empty
```
for each state *I* in *T*

for each item  $[A ::= \alpha]$  in *I* 

add  $(I, A ::= \alpha)$  to  $R$ 

#### SLR Construction

- This is identical to  $LR(0)$  states, etc., except for the calculation of reduce actions
- Algorithm: Initialize *R* to empty for each state *I* in *T* for each item  $[A ::= \alpha]$  in *I* for each terminal a in FOLLOW(*A*) add  $(I, a, A ::= \alpha)$  to  $R$ 
	- $-$  i.e., reduce  $\alpha$  to A in state *I* only on lookahead a

#### SLR Parser for

0.  $S ::= E \$ 1.  $E ::= T + E$ 2.  $E ::= T$ 3.  $T ::= x$ 

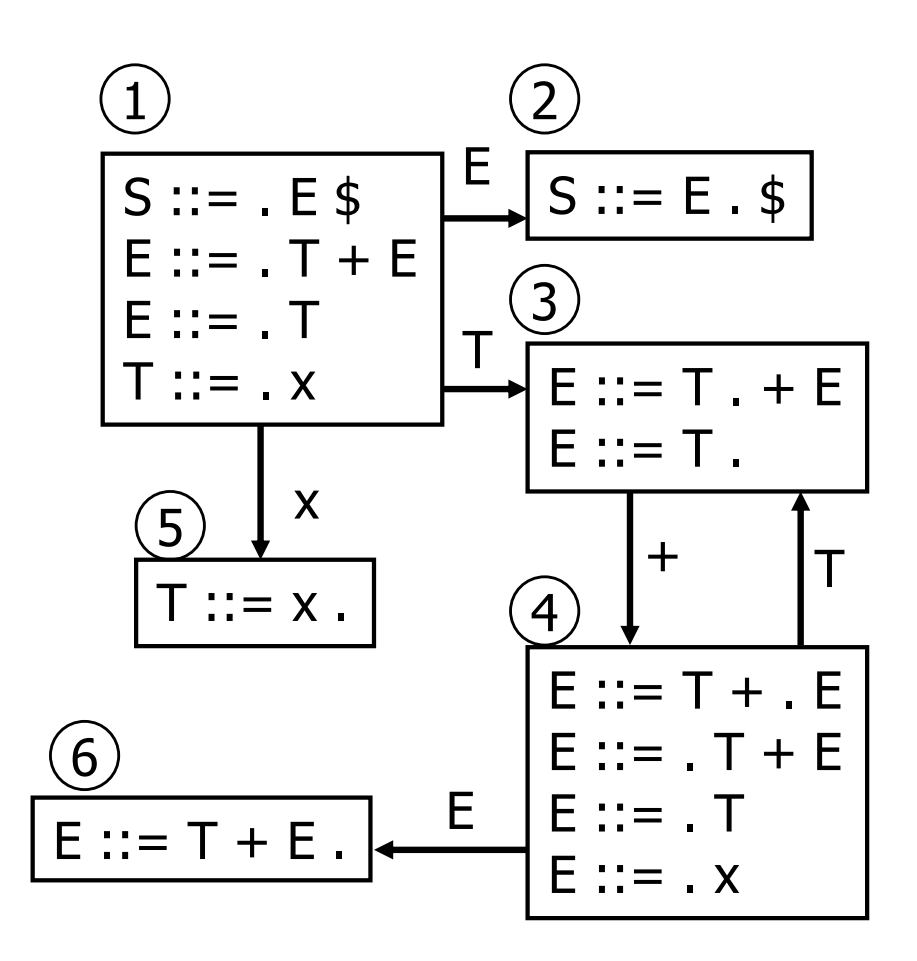

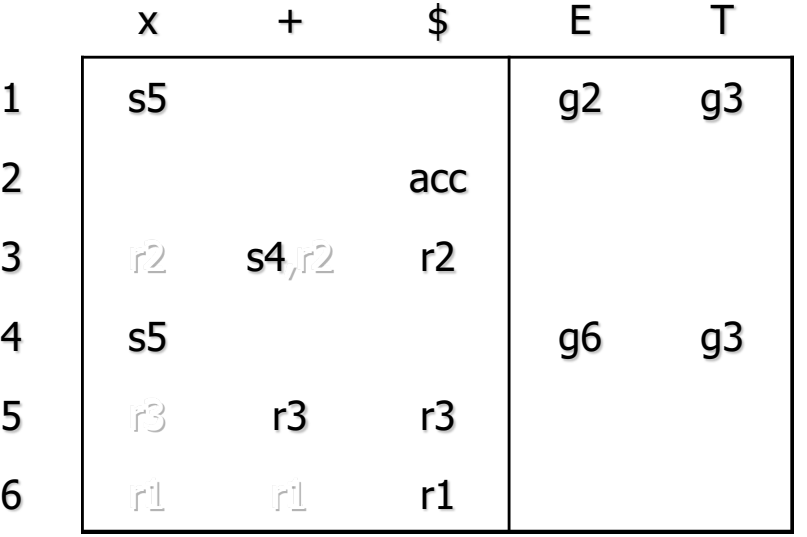

## On To LR(1)

- Many practical grammars are SLR
- LR(1) is more powerful yet
- Similar construction, but notion of an item is more complex, incorporating lookahead information

## LR(1) Items

- An LR(1) item  $[A ::= \alpha \cdot \beta, a]$  is
	- $-A$  grammar production ( $A ::= \alpha \beta$ )
	- A right hand side position (the dot)
	- A lookahead symbol (a)
- Idea: This item indicates that  $\alpha$  is the top of the stack and the next input is derivable from  $\beta$ a.
- Full construction: see the book

## LR(1) Tradeoffs

- $\cdot$  LR(1)
	- Pro: extremely precise; largest set of grammars
	- Con: potentially *very* large parse tables with many states

## LALR(1)

- Variation of LR(1), but merge any two states that differ only in lookahead
	- Example: these two would be merged

$$
[A ::= x \cdot, a]
$$

$$
[A ::= x \cdot, b]
$$

# LALR(1) vs LR(1)

- LALR(1) tables can have many fewer states than LR(1)
	- Somewhat surprising result: will actually have same number of states as SLR parsers, even though LALR(1) is more powerful
	- After the merge step, acts like SLR parser with "smarter" FOLLOW sets (may be specific to particular handles)
- LALR(1) may have reduce conflicts where LR(1) would not (but in practice this doesn't happen often)
- Most practical bottom-up parser tools are LALR(1) (e.g., yacc, bison, CUP, …)

#### Language Heirarchies

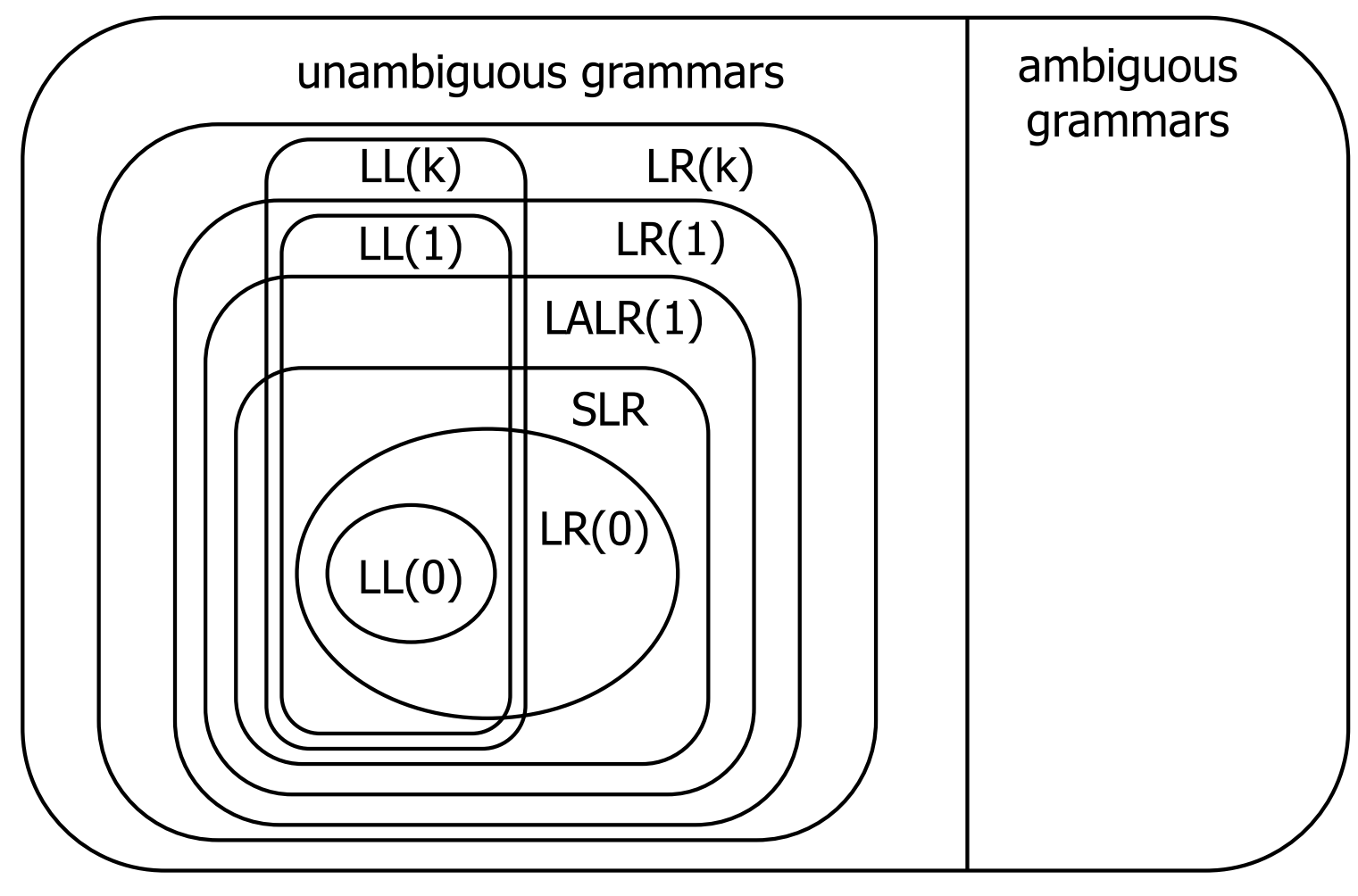

UW CSE 401/M501 Spring 2018 **E-39** 

### Coming Attractions

Lecture

- LL(k) Parsing Top-Down
- Recursive Descent Parsers
	- What you can do if you want a parser in a hurry

Sections

- AST construction what do do while you parse!
- Visitor Pattern how to traverse ASTs for further processing (type checking, code generation, …)